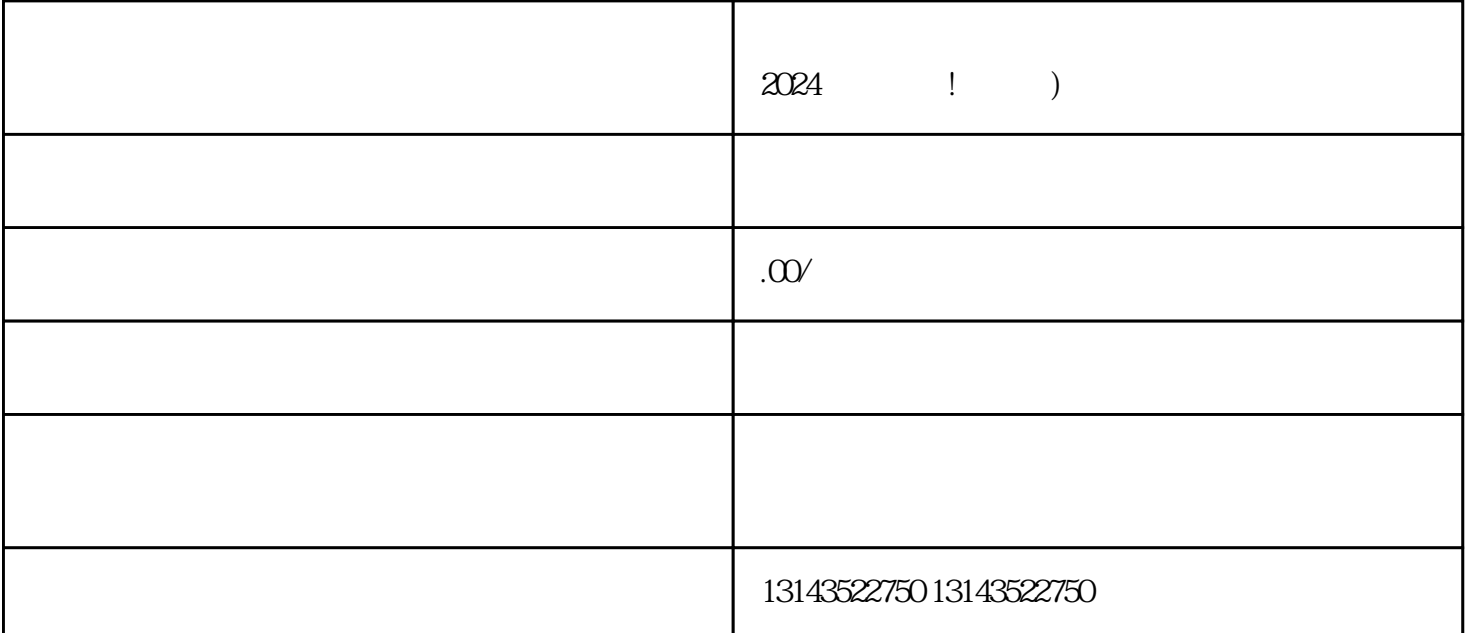

 ${\rm V}$ 

 $2024$ 

 $V$  $\rm V$ 

 $\rm V$ , expecting  $\rm V$ 

 $V$ 

 $V$ 

在<sup>的</sup>工具——我们的工具——我们的工具——我们的工具——我们的工具——我们的工具——我们的工具——我们的工具——

 $\alpha$ 

抖音蓝V认证的费用根据需求和规模而定。 抖音平台对报白进行严格审核,商家需保证真实合规。